## **Change Log**

Access to items can be registered in the change log. The information is displayed in the right menu for all agents as well as on the current item.

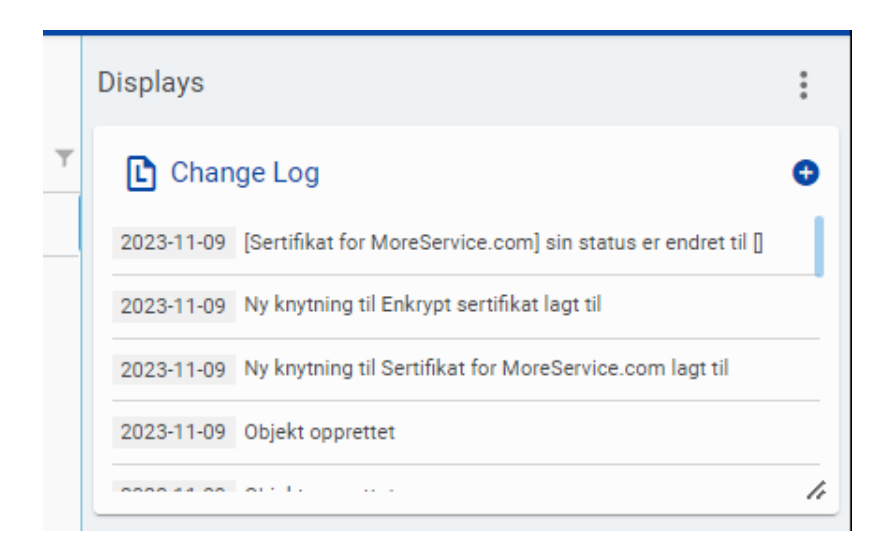

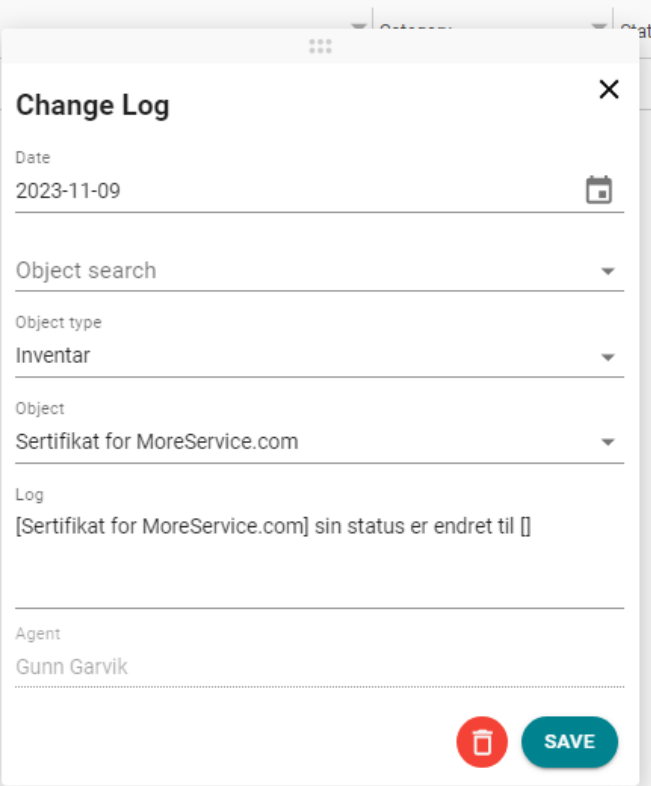